# mpressArt®

## *"Sorry, I'm Booked" – Personalized Bookmark*

*Skill Level: Beginner*

### **Tools & Supplies**

- Metal Stamping Starter Kit
	- Ergo-Angle™ Metal Stamping Hammer
	- Steel Block
	- Stamp Enamel Marker™
	- Stamp Tape™
	- BridgetteTM Letter Stamps, Uppercase, 3mm
- Bookmark LineDot Design, Aluminum w/ Ribbon
- Polishing Cloth, Paper Towel, or Clean Rag

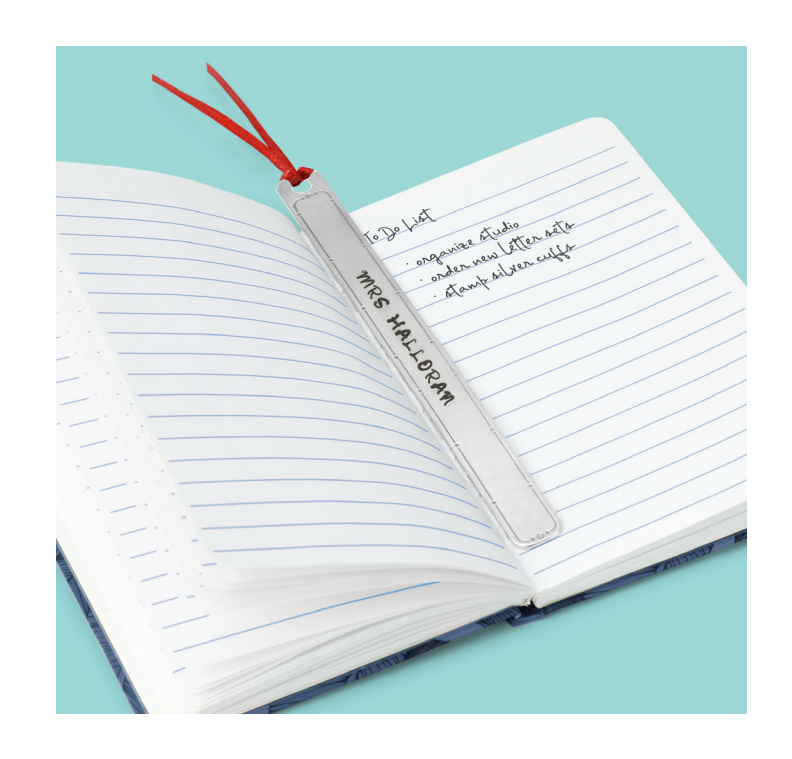

#### **STEP 1**

Place bookmark on stamping block. Secure straight stamp guide on bookmark. Use guide marks to evenly space out letters and align stamp impressions.

TIP: Use stamp tape to secure the bookmark to the stamping block so it doesn't move while stamping.

TIP: Write desired message directly onto the stamp guide and utilize the guideline marks for spacing.

#### **STEP 2**

Place stamp on bookmark, above the corresponding mark on the stamp guide. Lightly drag stamp towards the guide until the stamp catches the edge of the guide. Strike the stamp once with medium force using Metal Stamping Hammer. Repeat to complete desired word. Remove stamp guide.

TIP: If the stamp has an ImpressArt logo, make sure it is facing you so that the impression is stamped in the correct direction.

TIP: Slightly tilt the stamp towards you while dragging the stamp towards the guide. Make sure you hold the stamp flat and firmly in place before striking the stamp.

NOTE: For lowercase letters g, j, p, q, y: Place bottom of the stamp on the thin horizontal blue line that runs through the guide marks.

#### **STEP 3**

Highlight impressions and LineDot design with Stamp Enamel. Wait 3-5 minutes and then dab the excess enamel into the impressions with a paper towel before lightly wiping it away from the surface of the bookmark.

#### **STEP 4**

Attach a ribbon to the bookmark using a Lark's Head Knot. Fold the length of the ribbon in half at the center. Take the fold and slide it through the hole in the bookmark. Take the two ends of the ribbon and pass them through the loop made by the fold of the ribbon. Pull tight to secure ribbon to the bookmark.